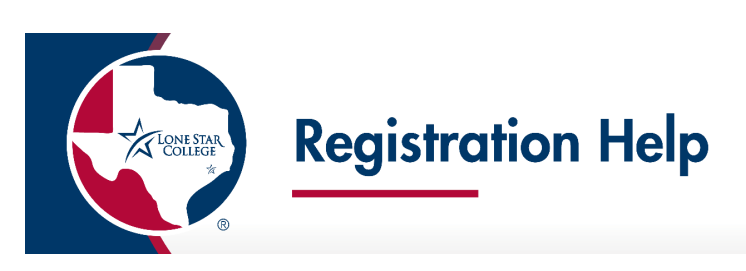

## **How to Search & Enroll in Classes**

## *For new students who are enrolling at Lone Star College for the first time as of January 27, 2020. If you enrolled at LSC at any time prior to January 27, 2020, please go to page 3 to begin.*

**\*\*\*ATTENTION\*\*\***

If you have a declared plan (major), it is recommended to enroll in courses that meet your plan requirements. Enrolling in courses outside your declared plan (major) may affect your Financial Aid.

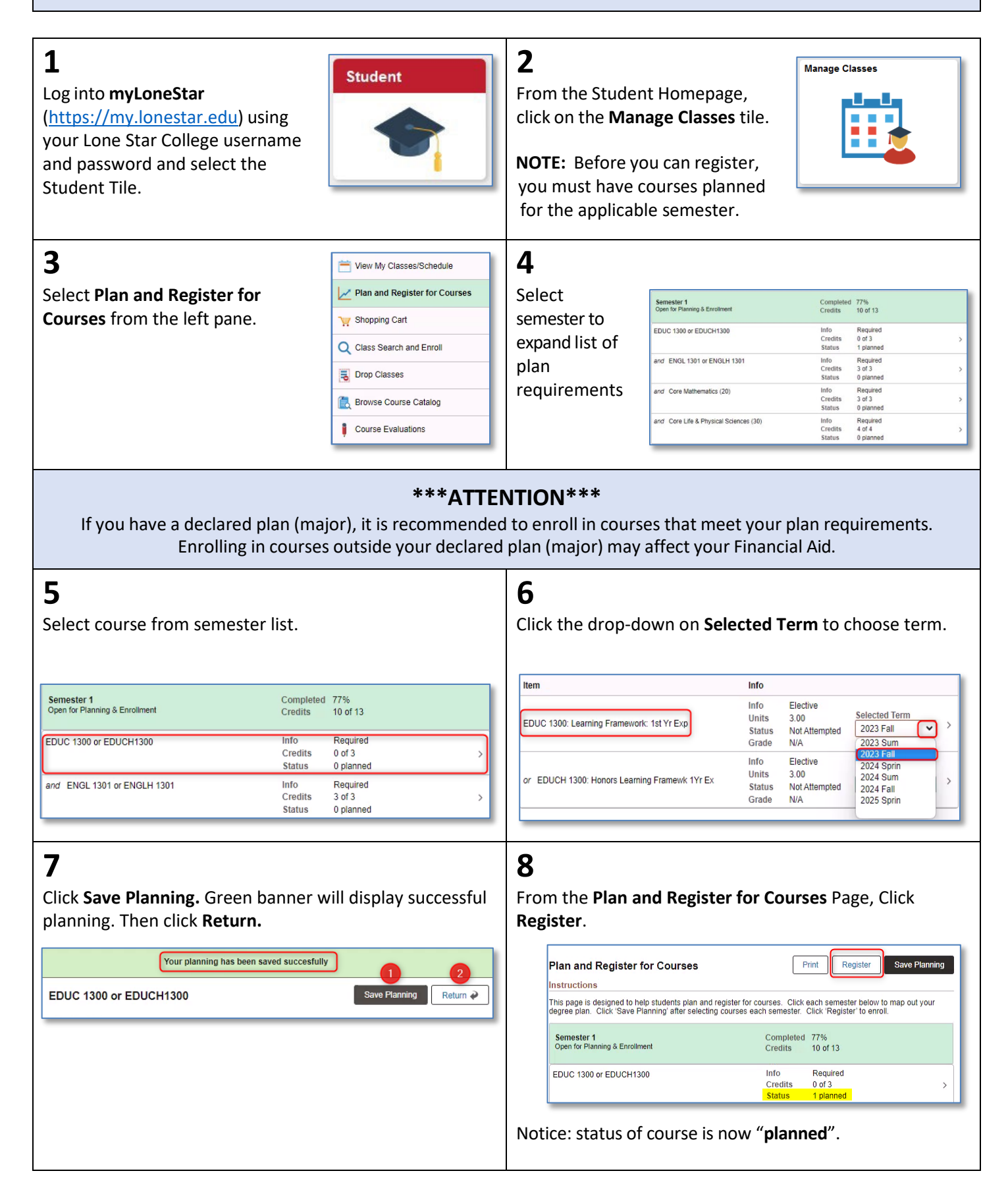

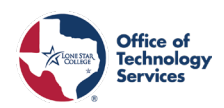

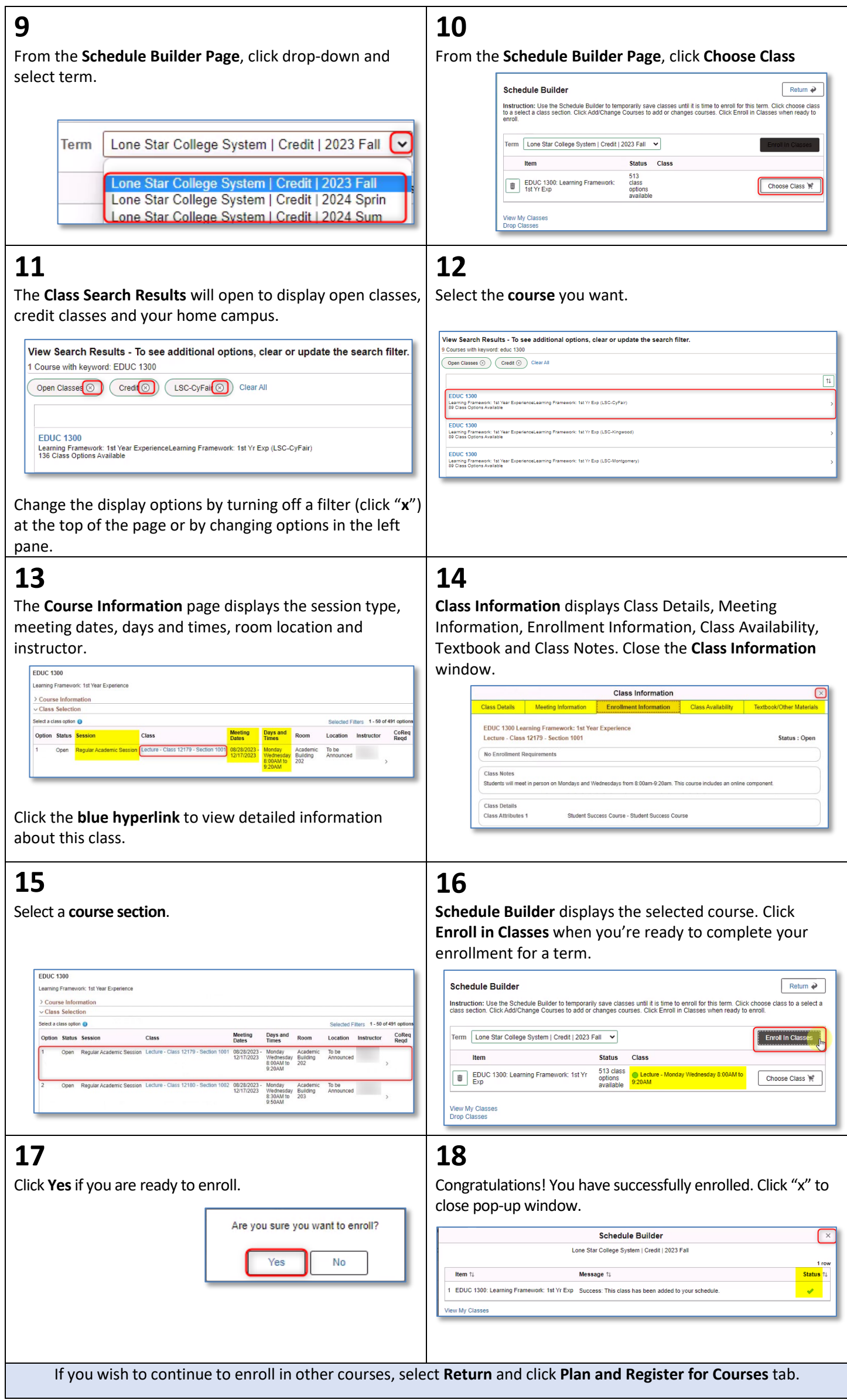

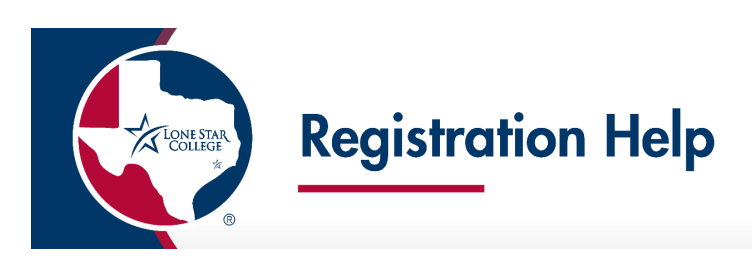

## **How to Search & Enroll in Classes \*For Returning Students\***

*For returning students who enrolled at LSC prior to January 27, 2020.*

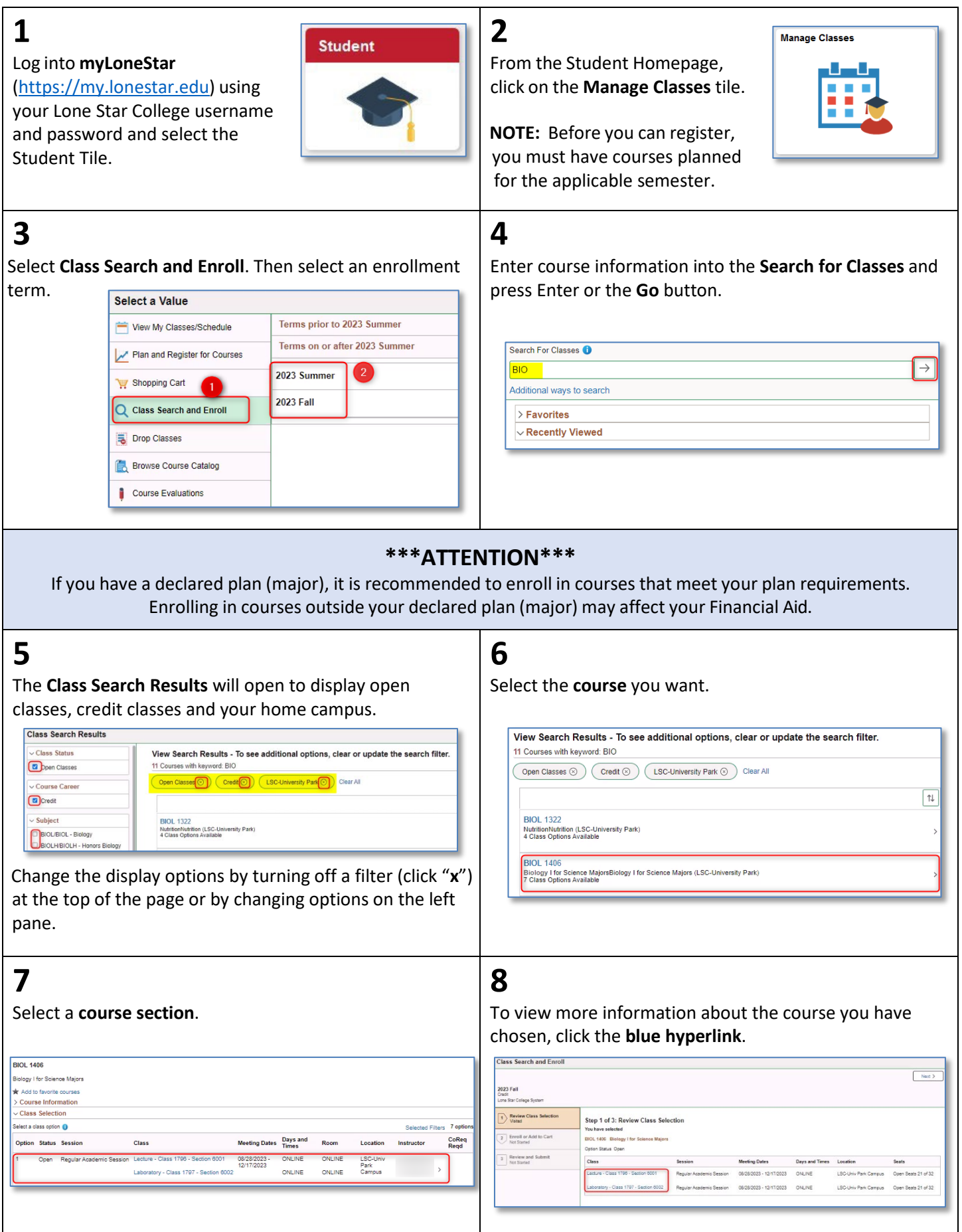

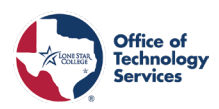

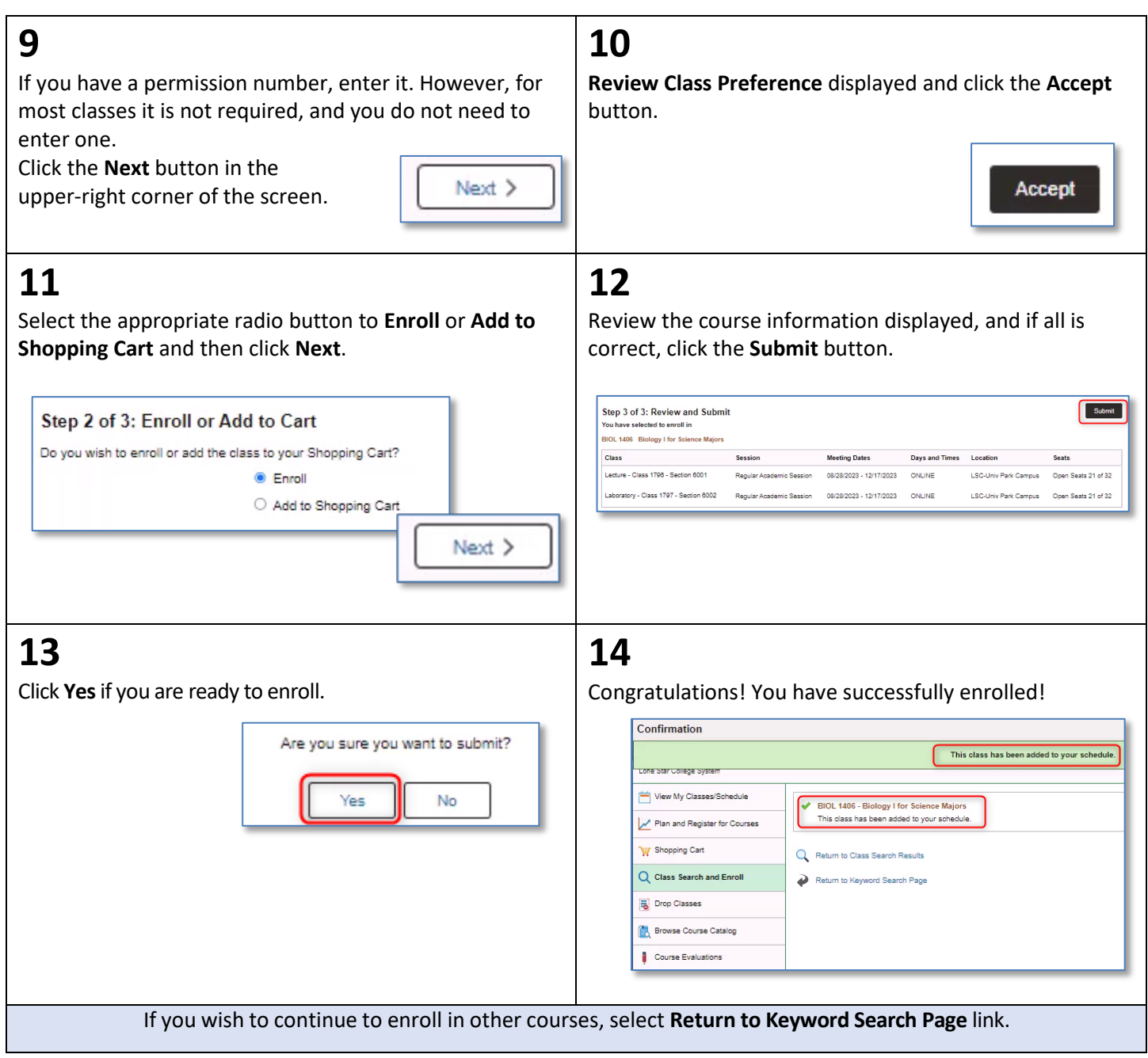